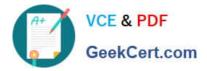

# C2040-985<sup>Q&As</sup>

**Developing IBM Lotus Notes and Domino 8.5 Applications** 

# Pass IBM C2040-985 Exam with 100% Guarantee

Free Download Real Questions & Answers **PDF** and **VCE** file from:

https://www.geekcert.com/c2040-985.html

100% Passing Guarantee 100% Money Back Assurance

Following Questions and Answers are all new published by IBM Official Exam Center

Instant Download After Purchase

100% Money Back Guarantee

😳 365 Days Free Update

800,000+ Satisfied Customers

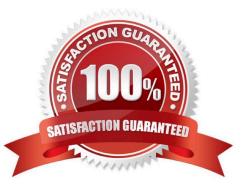

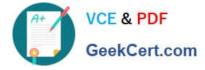

#### **QUESTION 1**

When Robert created a Response form, he set the "Formulas inherit values from selected document" option on the form properties. The "Status" field on the Review form is also named "Status" on the inheriting form. However, the form does not inherit any data.

Which one of the following most likely caused this problem?

- A. The inheriting form is not a Response form.
- B. He specified the same field names on both forms.
- C. He failed to provide inheritance formulas for each field.
- D. He failed to specify the form type.

Correct Answer: C

# **QUESTION 2**

Review the formula below, assuming that the Author field contains the following:

Richard Clarke/Meadowlands/ACME @Left(@Name([CN]; Author);" ")

Which one of the following will the formula produce? (Note: The substring portion of the @Left statement

contains a single space.)

- A. Richard Clarke
- B. Richard
- C. Clarke
- D. Meadowlands
- Correct Answer: B

## **QUESTION 3**

What type of element CANNOT be embedded into a page?

- A. Date picker
- B. View
- C. Editor
- D. Navigator
- Correct Answer: C

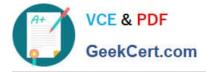

#### **QUESTION 4**

Hermes wants to program a button to allow a user to modify the Status field to a value of "Approved" on the document that they are currently editing in the Lotus Notes client.

Which of the following fragments of LotusScript code will do that?

A. Dim workspace As New NotesUIWorkspace Dim uidoc As NotesUIDocument Set uidoc = workspace.CurrentDocument Call uidoc.FieldSetText("Status", "Approved")

B. Dim workspace As New NotesUIWorkspace Dim uidoc As NotesUIDocument Set uidoc = workspace.CurrentDocument uidoc.Statuc = "Approved"

C. Dim workspace As New NotesUIWorkspace Dim field As NotesUIField Set field = workspace.GetField ("Status") Call field.SetText( "Approved" )

D. Dim workspace As New NotesUIWorkspace Dim doc As NotesDocument Set doc = workspace.CurrentDocument doc.Status = "Approved"

Correct Answer: A

### **QUESTION 5**

Sara\\'s application needs to use the same graphic in several forms. When she designed the application, she pasted the graphic into each form. However, when she views documents that were created with these forms, the browser reacts very slowly.

What should Sara do to correct this problem?

- A. Remove the graphics from the forms.
- B. Convert the graphic format to a TIFF and paste it back into the forms.

C. Place the graphic in the database as an image resource and reference the image resource in all related forms.

D. Place the graphic file on the server in the graphics directory and use pass-through HTML to reference the graphic.

Correct Answer: C

C2040-985 PDF Dumps C2040-985 Practice Test C2040-985 Exam Questions